### Создание веб-сайтов

### Занятие 2

### Физическое форматирование

### Логическое форматирование

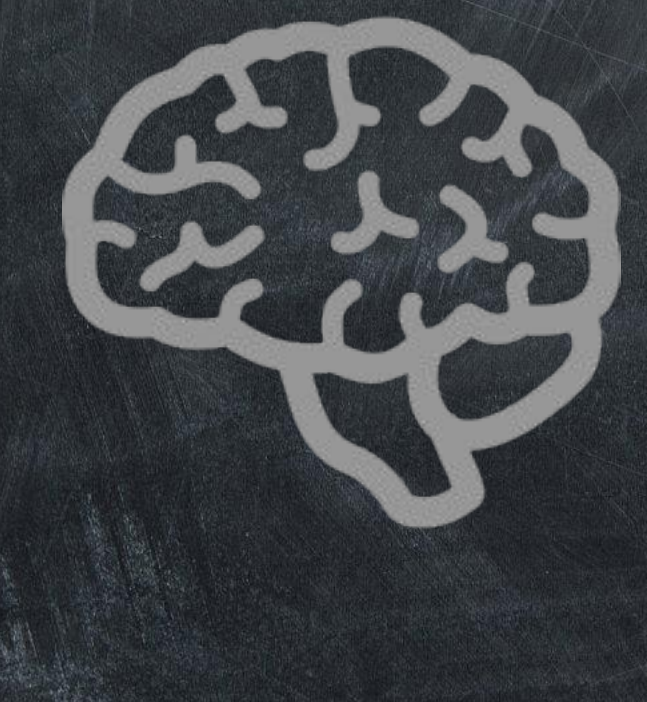

# **EXXXII** <i> курсивный текст </i>

### / / <em> курсивный текст </em>

## Цитата или просто

важное.

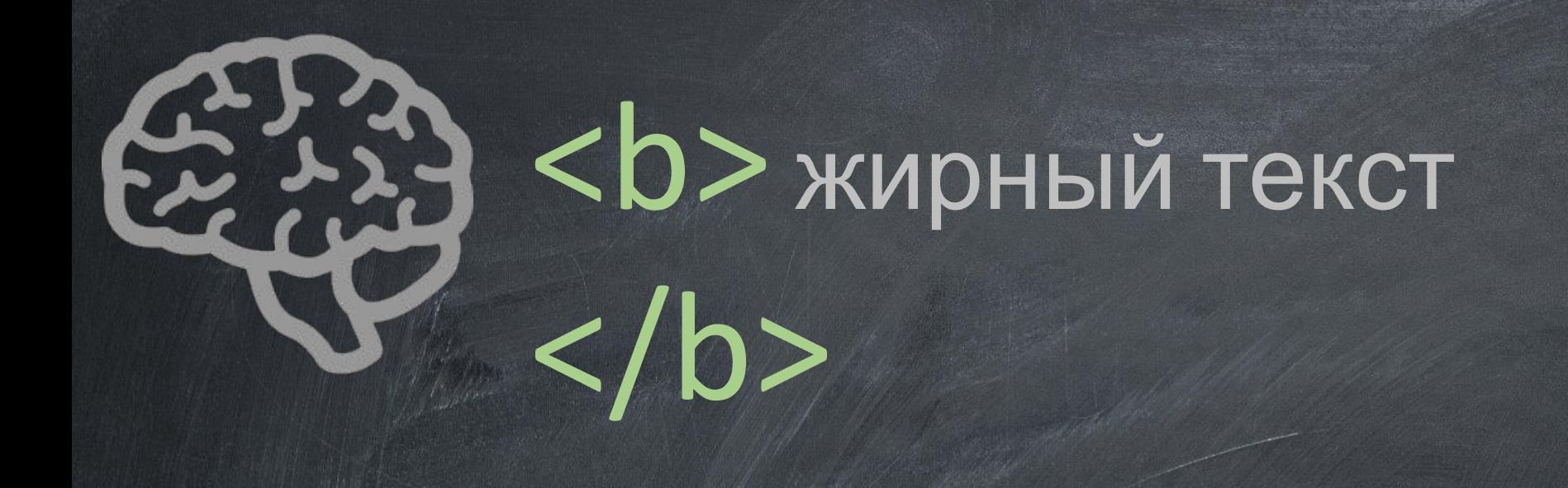

### <strong> жирный текст </strong>

### Очень важный

текст.

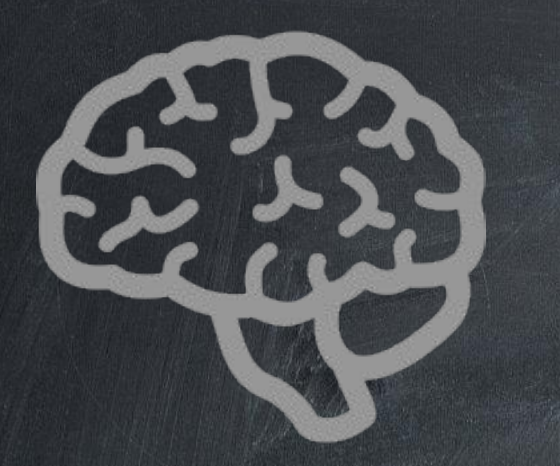

### $<$ h1> Заголовок 1 $<$ /h1>

+

### • Имя цвета в HTML • RGB • Шестнадцатеричн ый код

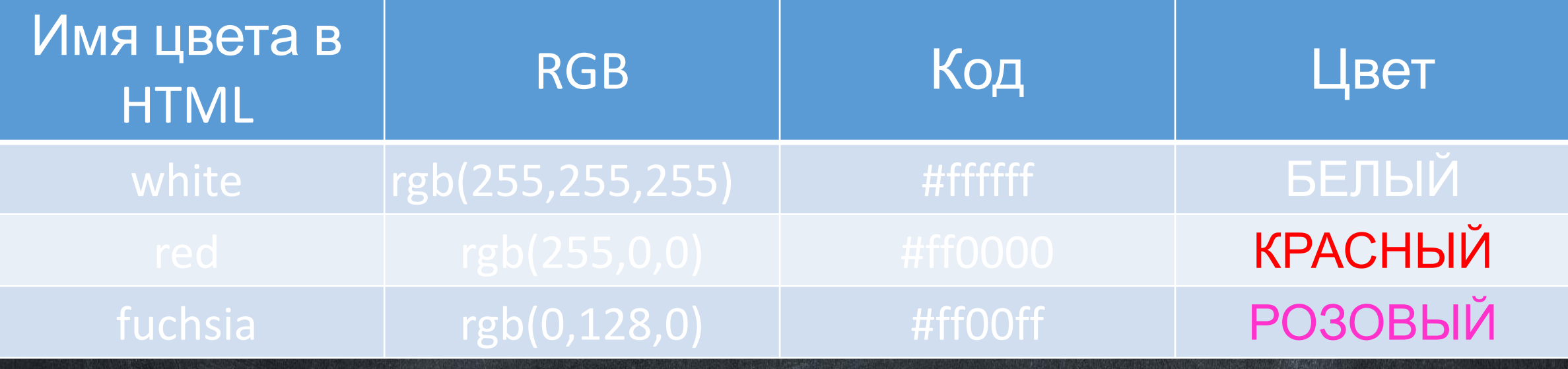

## RGB(0,255,0)

## RGBA(0,255,0, 0.3)

#### <body text="red"> текст </body>

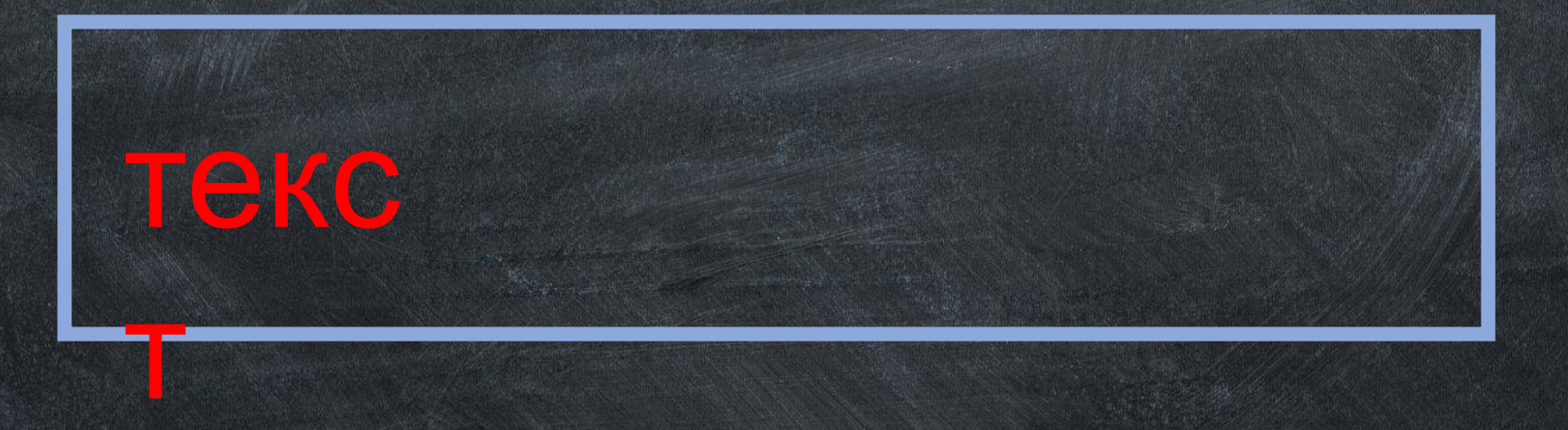

#### <body bgcolor="green"> текст </body>

#### текс

т

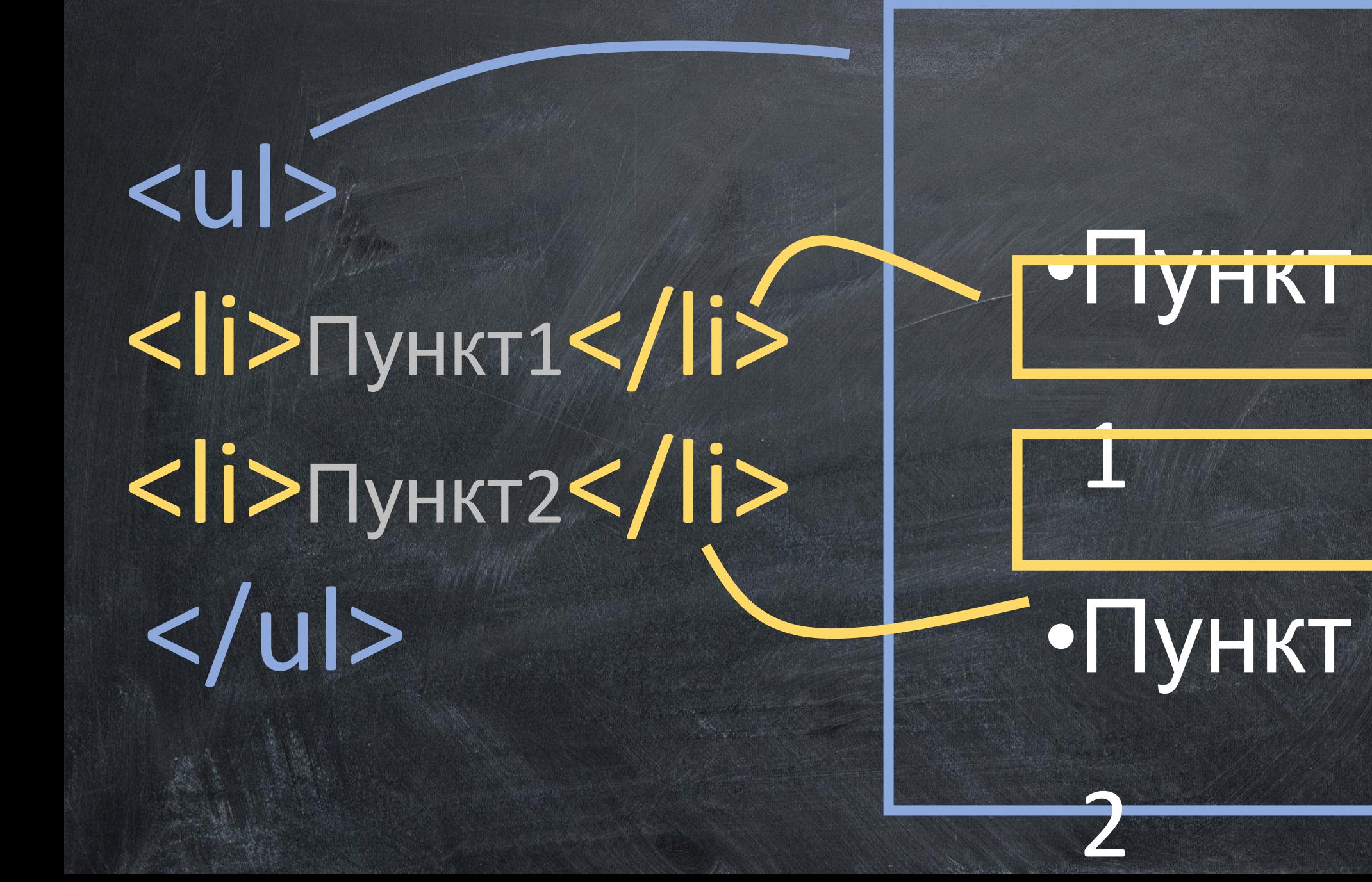

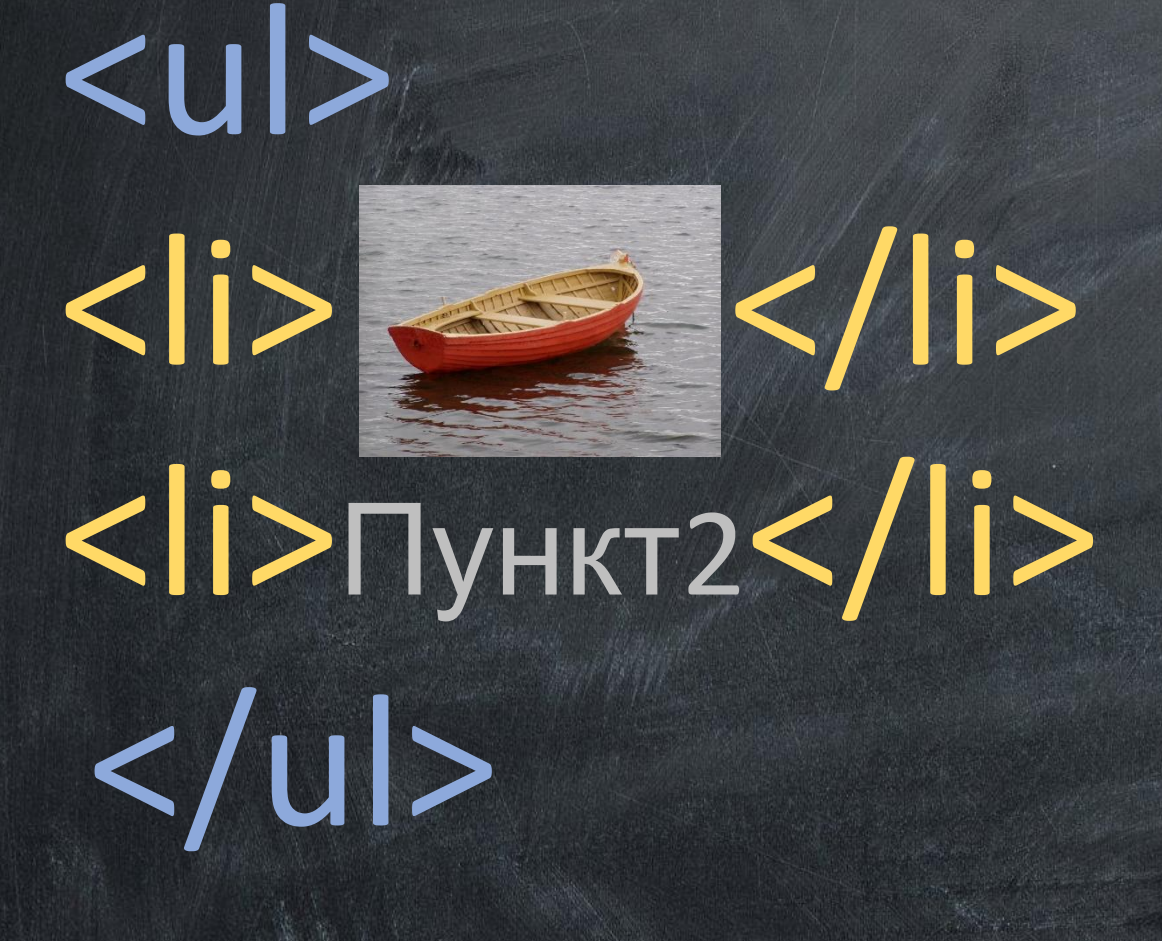

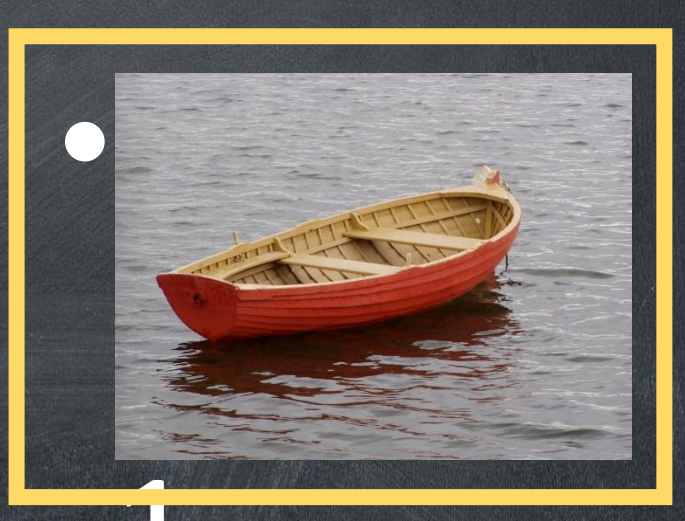

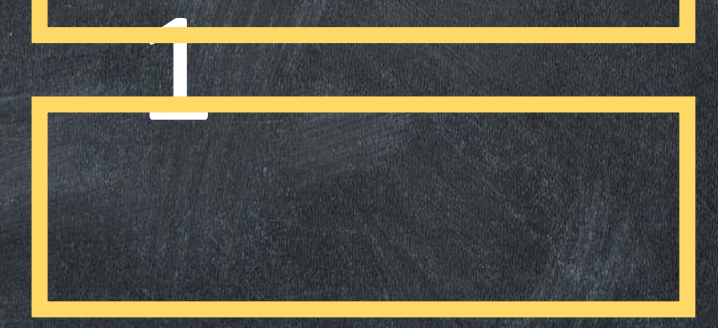

•Пункт

## <ul type="disc"> <li>Пункт1</li> <li>Пункт2</li> </ul>  $\left( \begin{matrix} 6 \\ -4 \end{matrix} \right)$

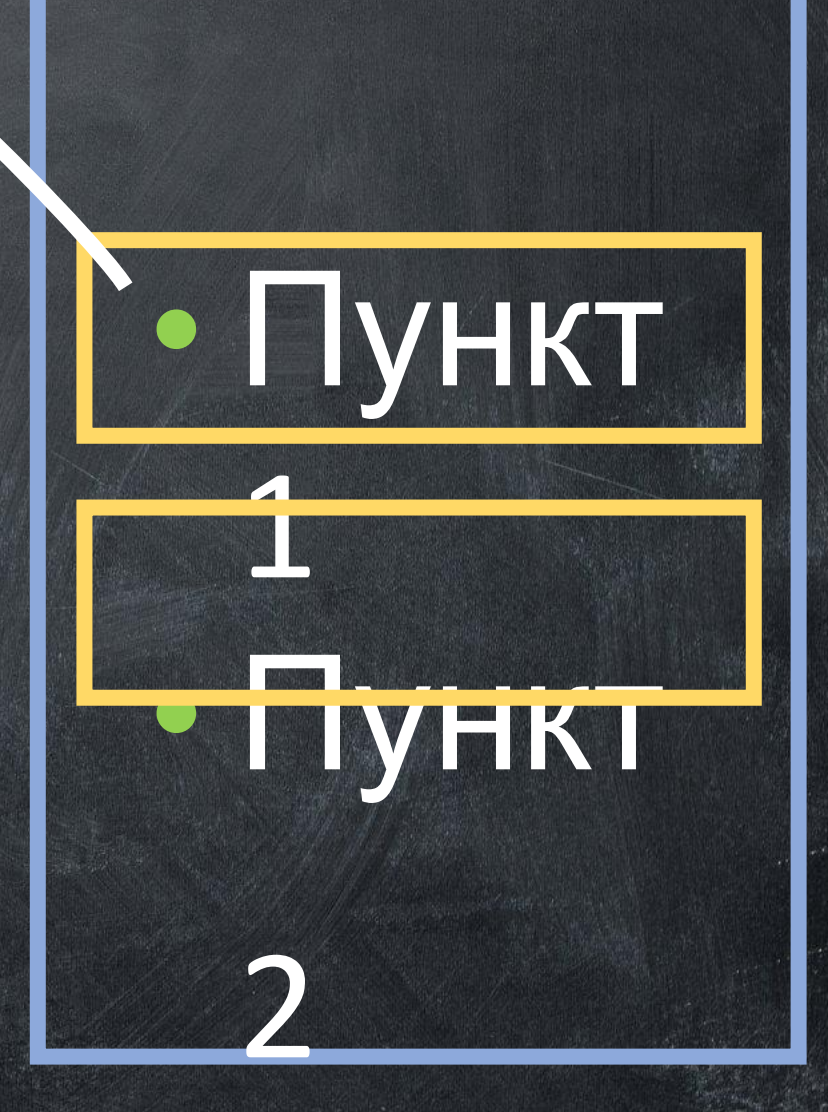

## <ul type="circle"> <li>Пункт1</li> <li>Пункт2</li> </ul>

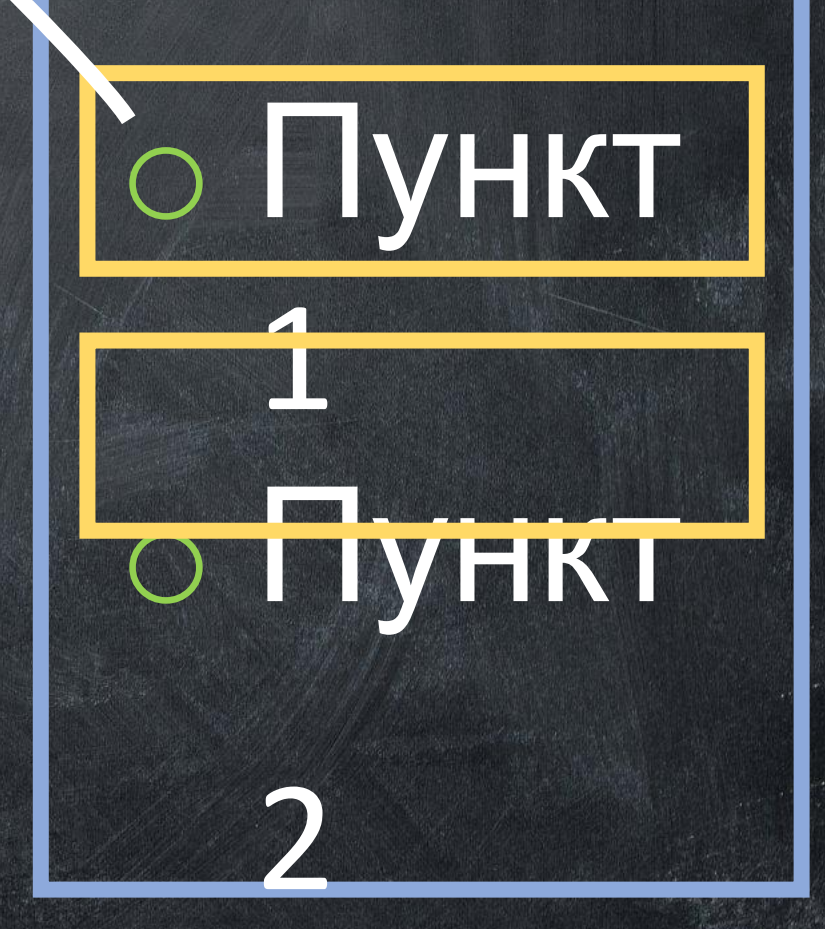

## <ul type="square"> <li>Пункт1</li> <li>Пункт2</li> </ul>

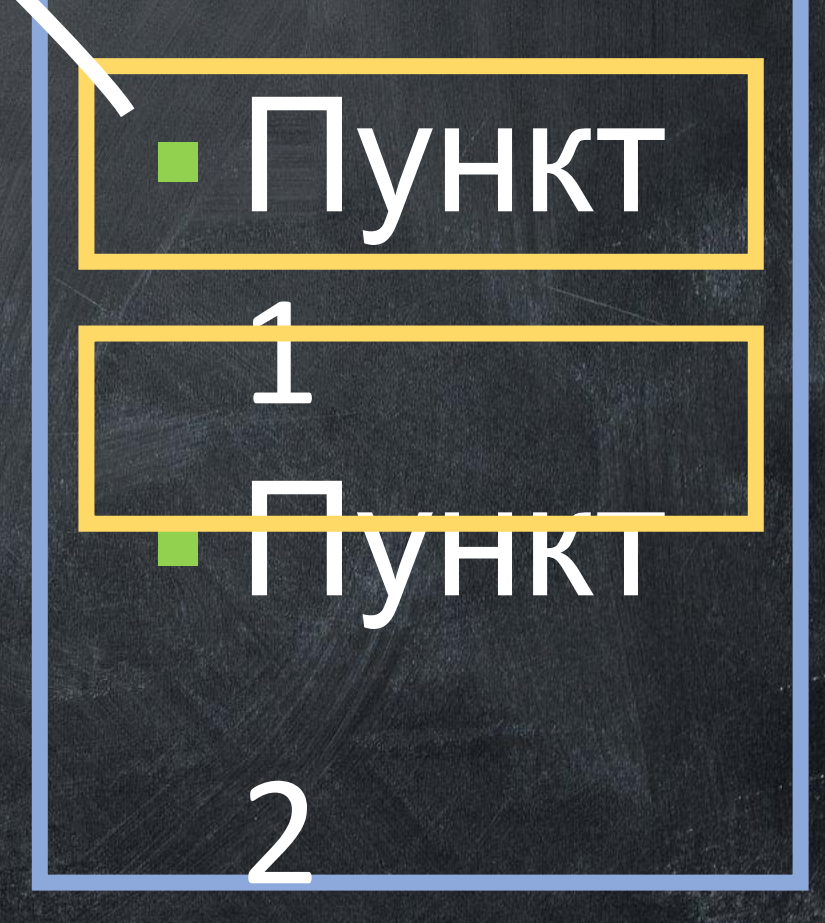

## $<$ ol $>$ <li>Пункт1</li> <li>Пункт2</li>  $<$ /ol>

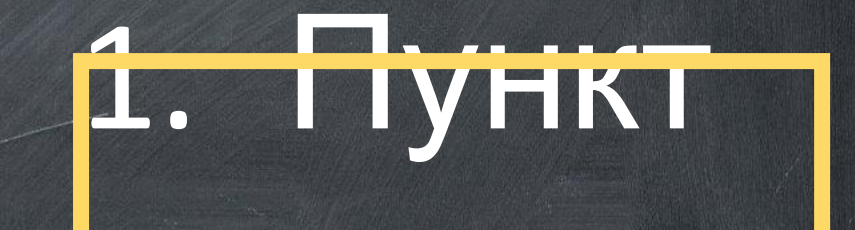

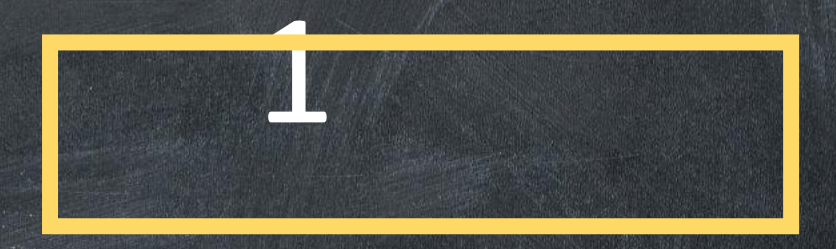

2. Пункт

2

## <ol type="1"> <li>Пункт1</li> <li>Пункт2</li> </ol>  $\odot$

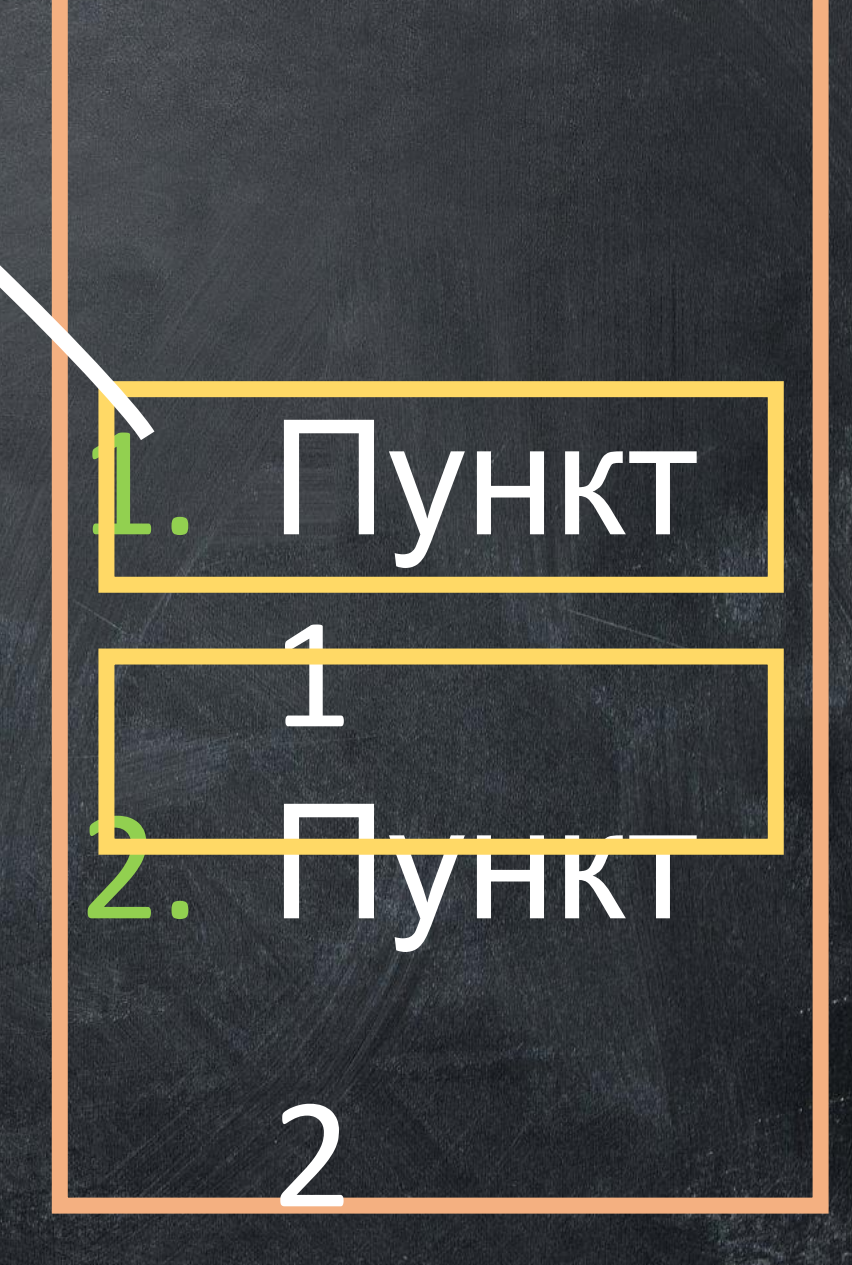

## <ol type="A">  $\langle$ li>Пункт1 $\langle$ li> <li>Пункт2</li>  $<$ /ol>

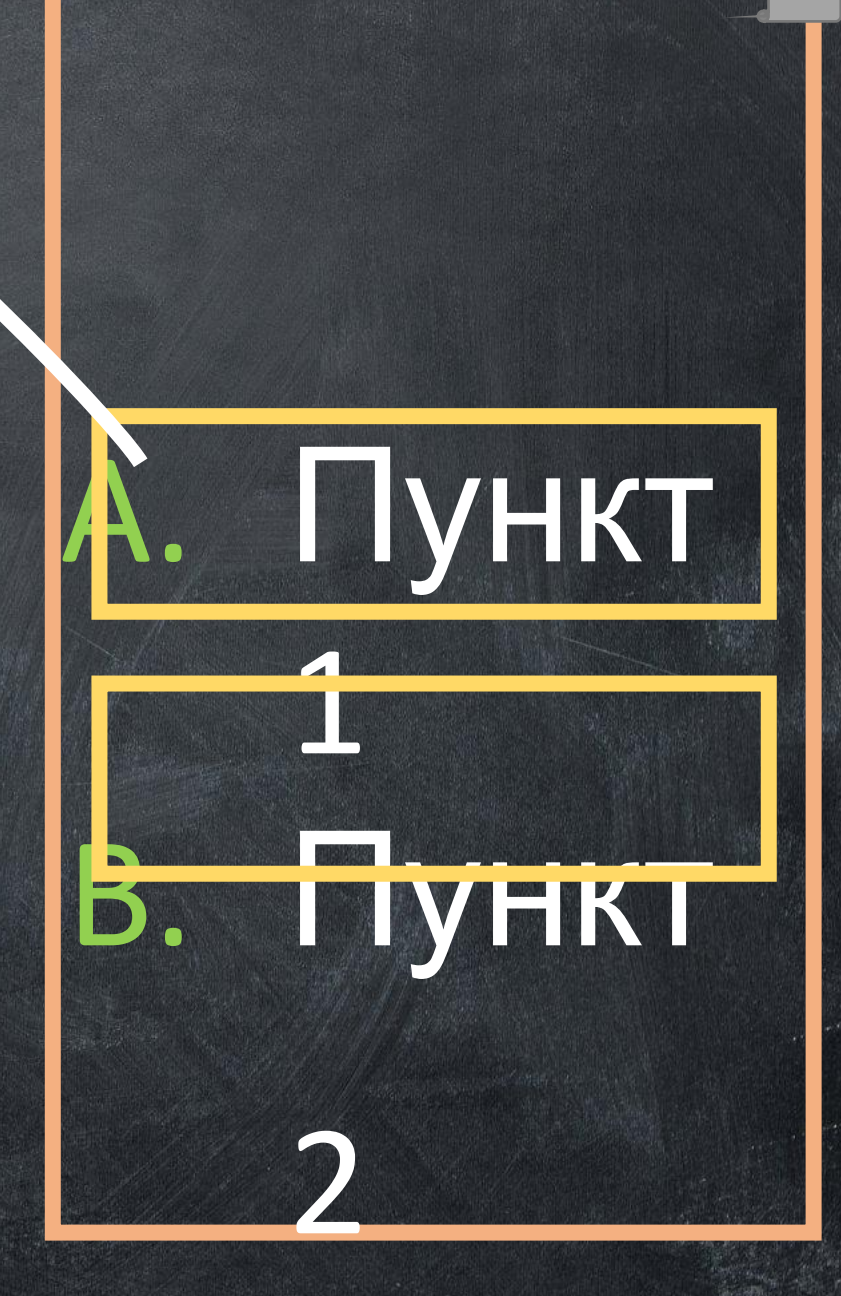

## <ol type="a"> <li>Пункт1</li> <li>Пункт2</li> </ol>

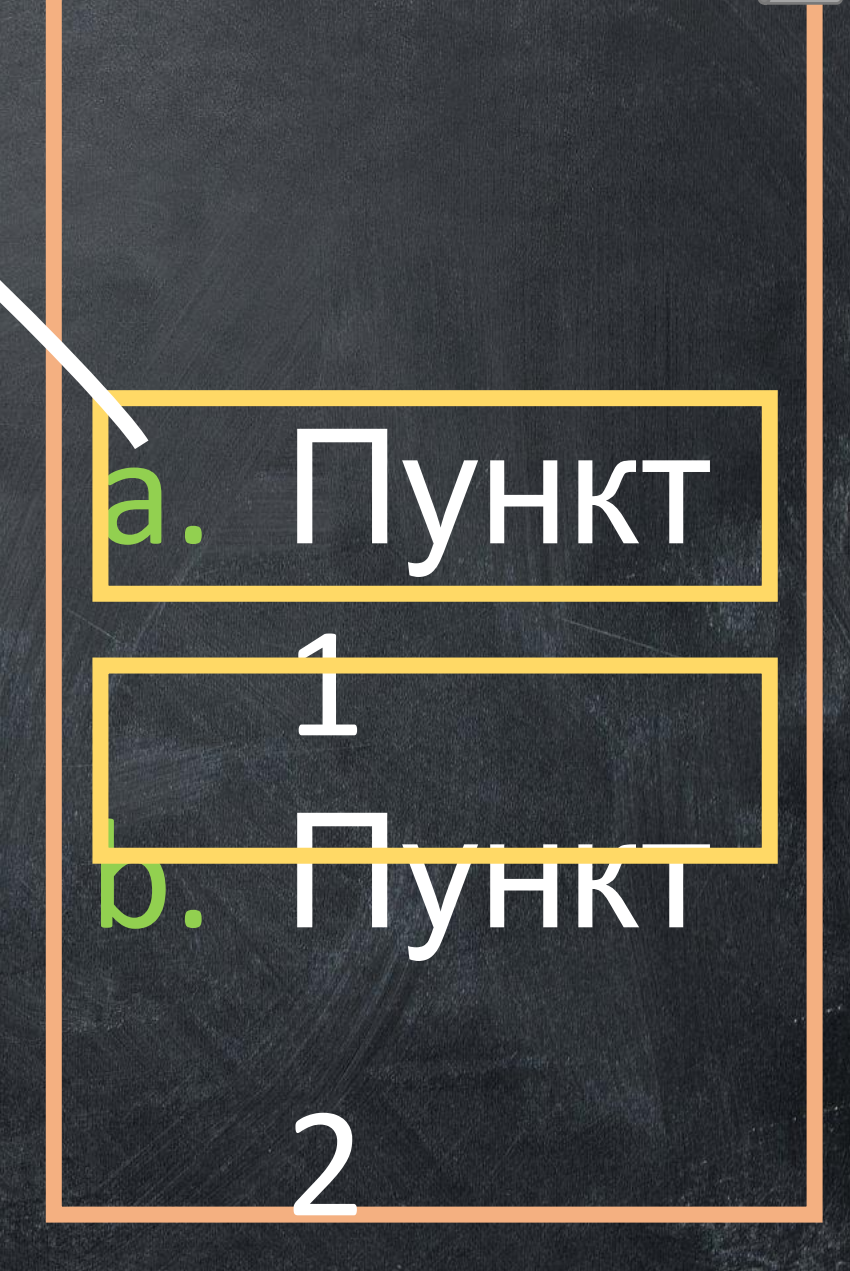

## <ol type="I"> <li>Пункт1</li> <li>Пункт2</li>  $<$ /ol>

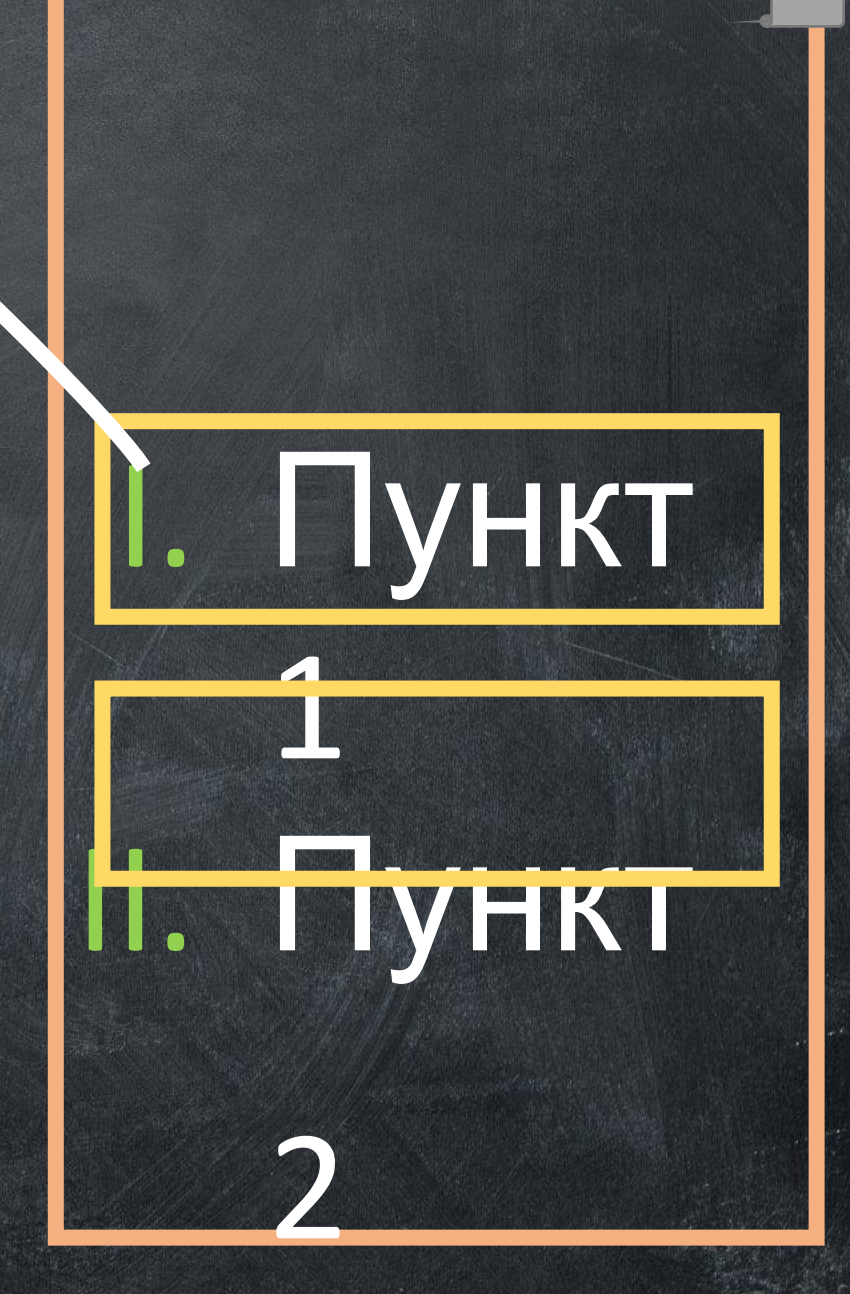

## <ol type="i"> <li>Пункт1</li> <li>Пункт2</li>  $<$ /ol>

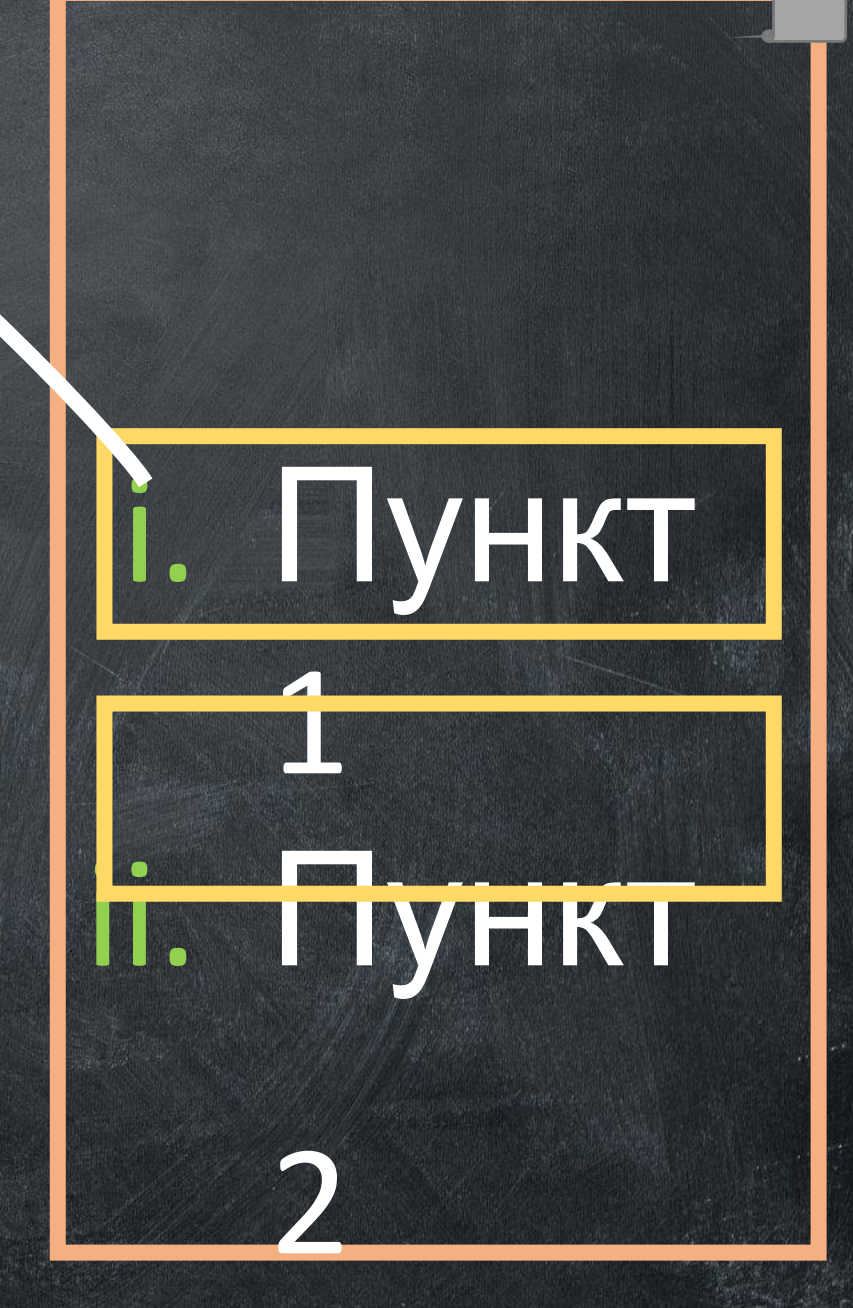

## <ol reversed> <li>Пункт1</li> <li>Пункт2</li>  $<$ /ol>

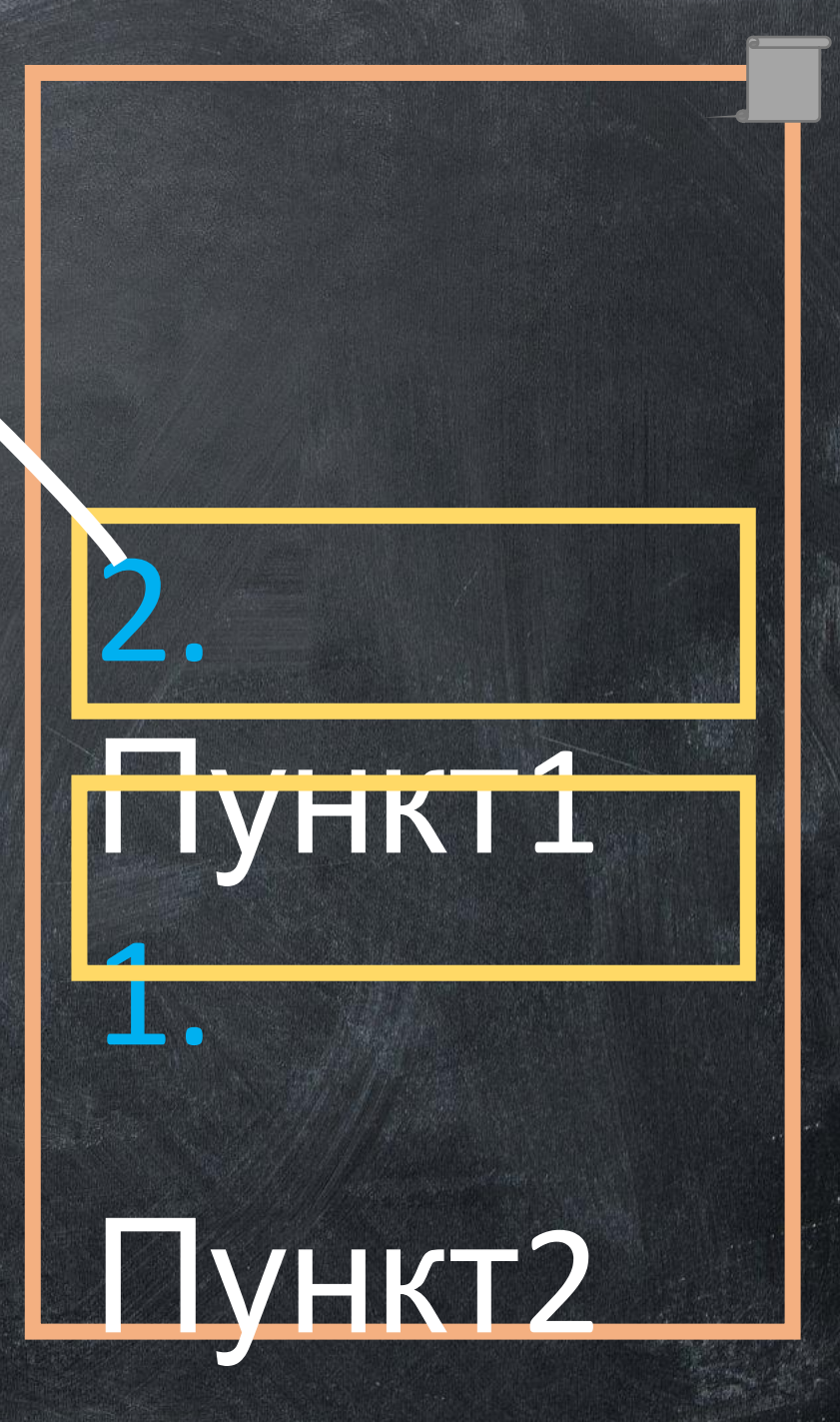

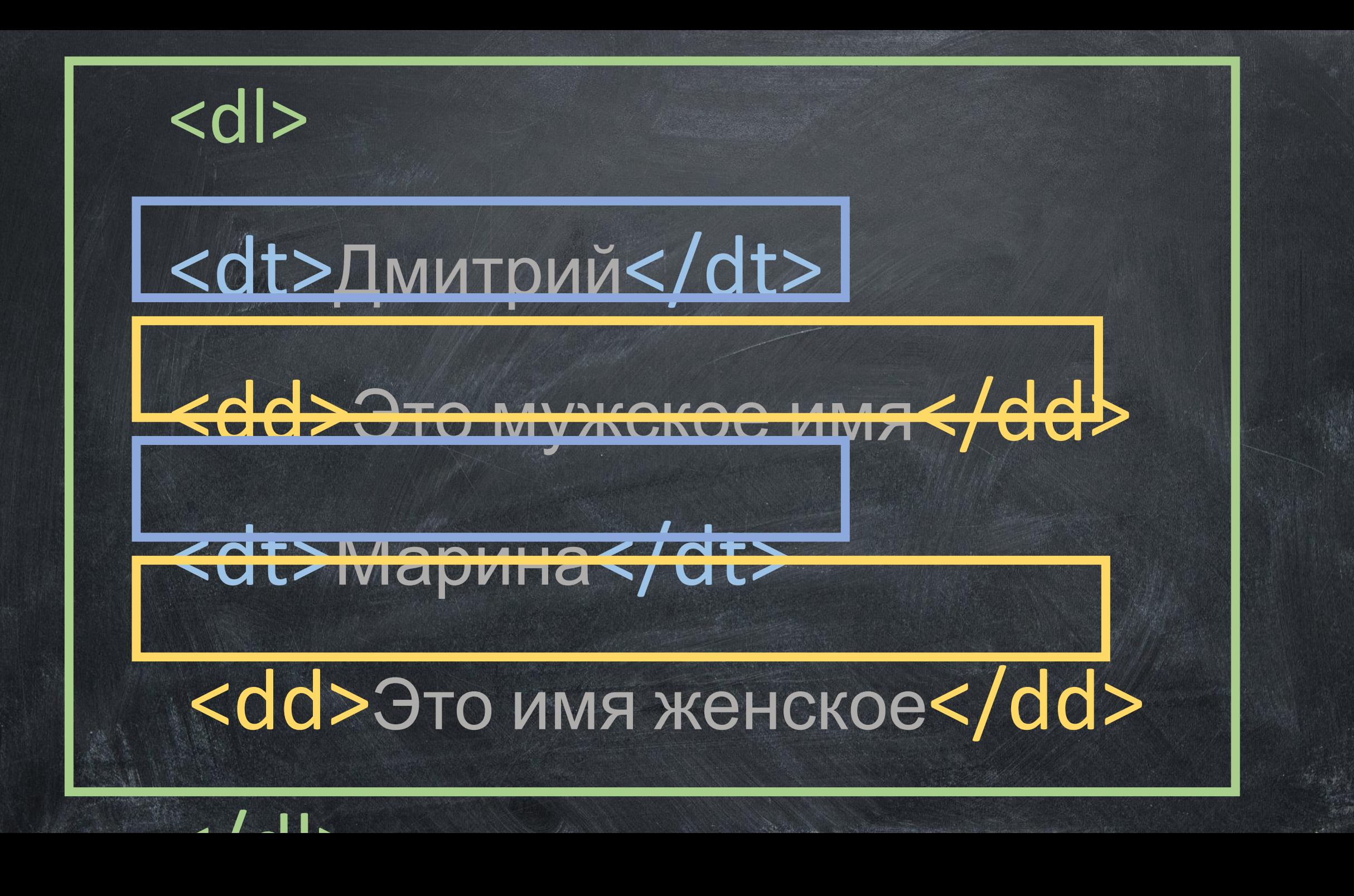

#### Дмитрий Это мужское имя Марина Это имя женское <dt> <dd> <dl>

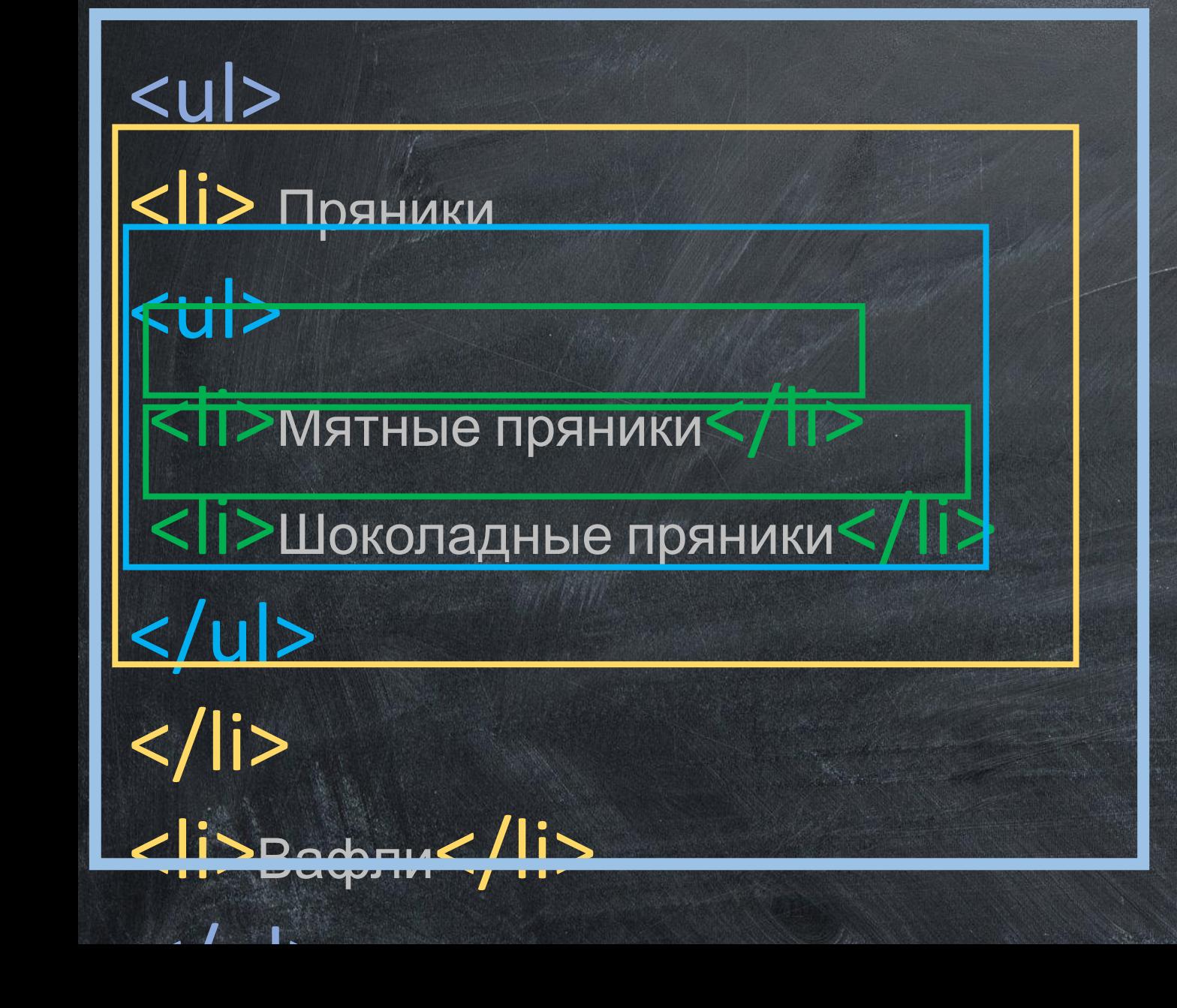

• Пряники

• Вафяники

o Мятные пряники o Шоколадные